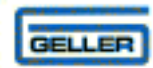

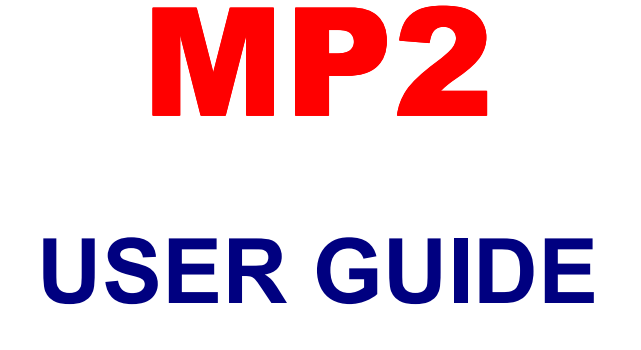

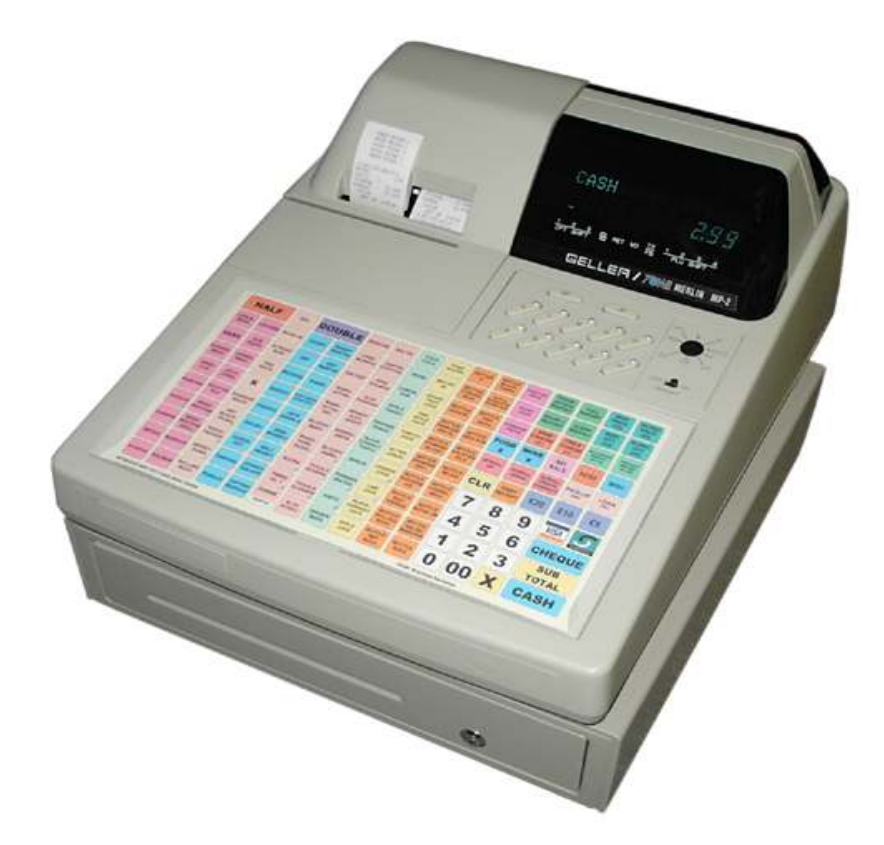

## Hospitality / Retail Operations Guide

January 2006

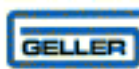

## MP2

## Feature Guide

- $\checkmark$  299 Departments
- 27000 PLUs
- $\checkmark$  44mm Receipt & Journal Printers
- $\checkmark$  50 Clerk Interrupt Holds With Auto Store After Pre Set Time Limit
- $\checkmark$  PC Link for easy programming and advanced sales reporting
- $\checkmark$  Scanning with Easy Programming, Price Check, PLU Delete and re-ordering features
- $\checkmark$  Menu Windows allowing more keyboard space
- $\checkmark$  Modifiers allowing Half Pint and Double quantities
- $\checkmark$  Scroll through large orders
- $\checkmark$  Programmable Keyboard Layout
- $\checkmark$  Drawer Alarm with programmable timer
- $\checkmark$  Kitchen Printer, Bill printer, Slip Printer, Card Swipe, Scale link
- $\checkmark$  Link Multiple ECRs in an IRC network system
- $\checkmark$  Euro Availability
- $\checkmark$  Compulsory Cash Declaration
- $\checkmark$  Training Mode
- Graphic Logo (Thermal Model) Customer Receipt Logo
- $\checkmark$  Management Control
- $\checkmark$  Management Reports

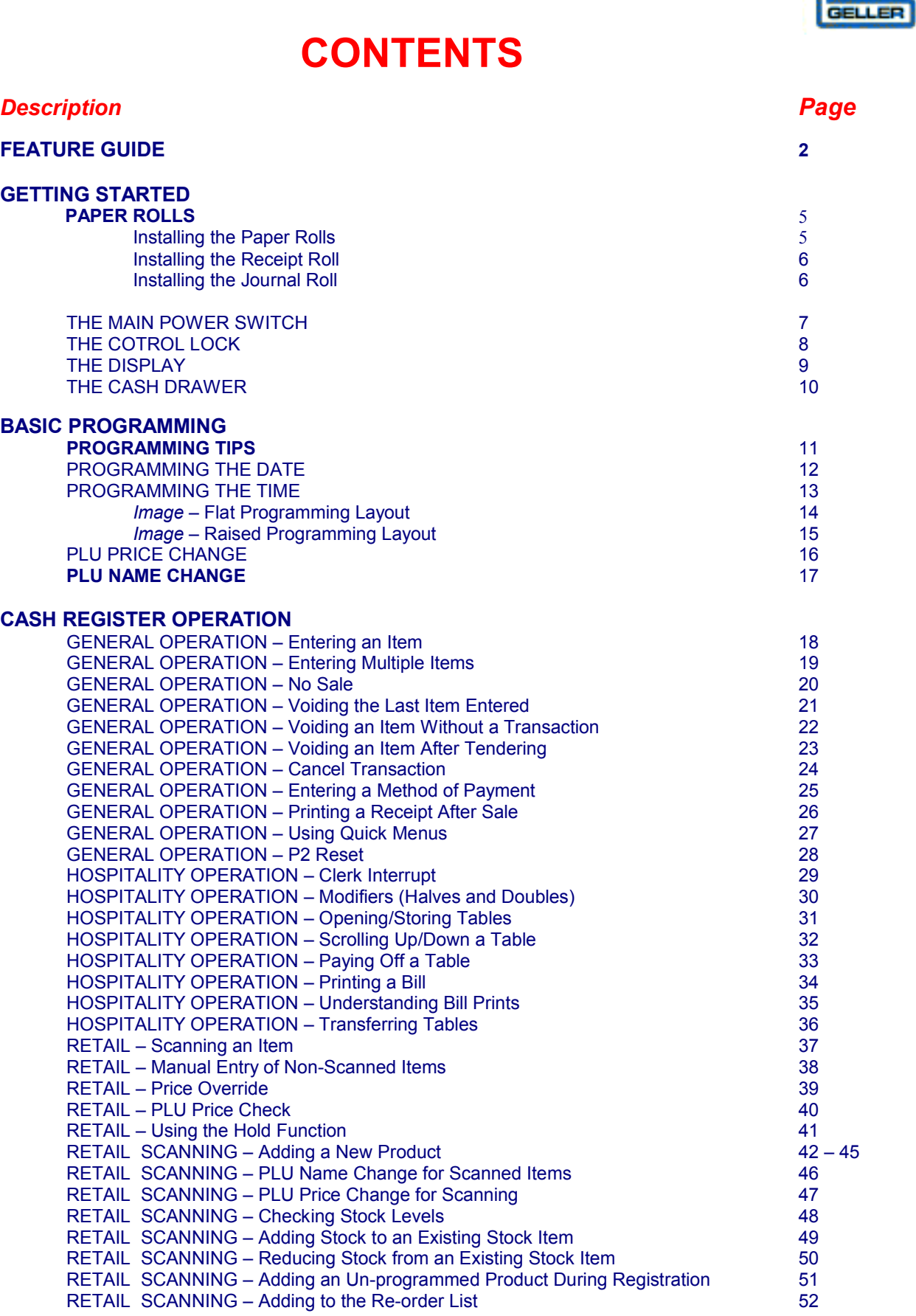

 $\mathbf{L}_{\text{norm}}$ 

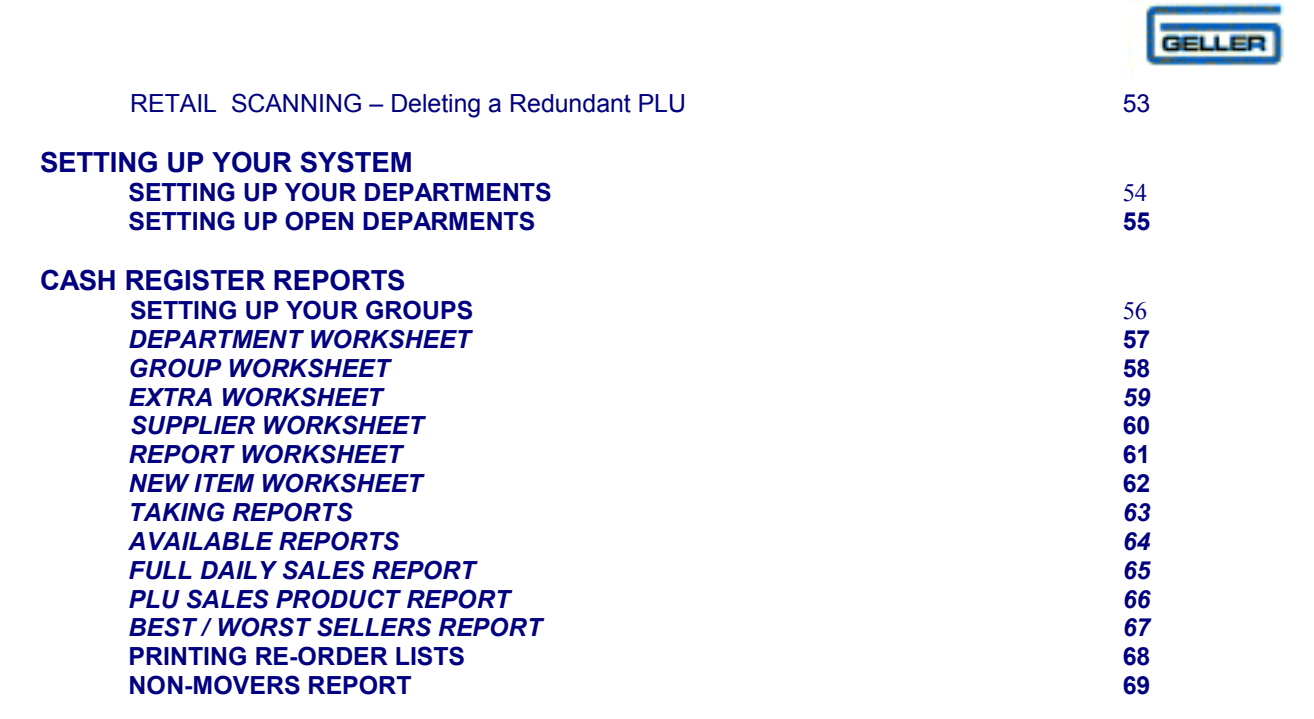

GLOSSARY - 70 - 74

- 1.

[Click here to download the full manual at THE-CHECKOUT-TECH.COM](http://the-checkout-tech.com/estore/catalog)